## SAP ABAP table /SAPSLL/LCLICX\_IDX\_S {SLL : Index Structure for /SAPSLL/LCLICX}

## **\_SAPSLL\_T606GL** MANDT [CLNT (3)] LGREG [CHAR (5)] LGDOC [CHAR (6)]

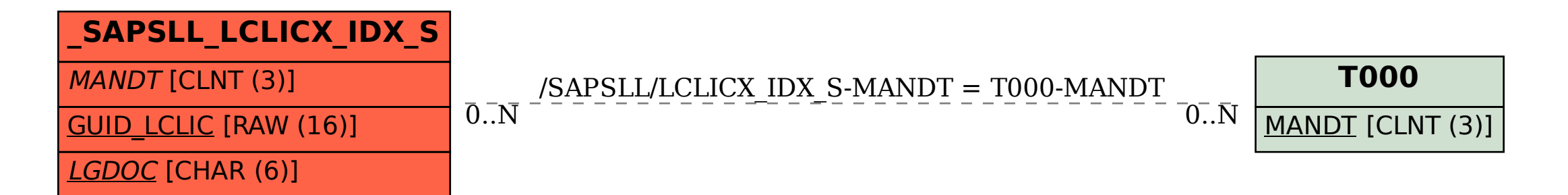